## eXist with Lucene

First developments and experiments

## eXist with Lucene architecture

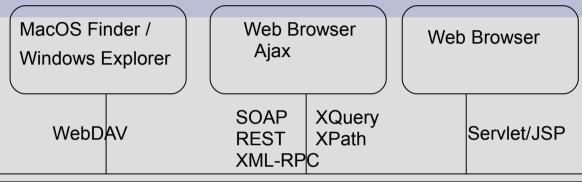

### Jetty HTTP Server

#### File collections

- each configurable for
- language specific indexing

#### Servlet Container

- main eXist-Servlet
- own servlets
- own JSPs

XSL engine

### eXist XML DB / XQuery engine

XQuery extension functions in Java

#### Index modules:

- built in: structural, fulltext, range, spatial...
- since 10/2008: Lucene fulltext

**e**Xist

## **eXist in MPDL**

Web Browser

MPDL Web GUI

XQuery servlet XSL transformation

## Jetty Server with servlet container and XSL engine

### XQuery/XSL application

- query.xql
- attribute-query-result.xql
- page-query-result.xql
  - image-fragment.xsl
  - · text-fragment.xsl
  - xml-fragment.xsl
- fulltext-query-result.xql

### Document collections

- mpdl
- en
- agric remet 002 en.xml
- alber archi 003 en 1755.xml
- galil mecha 047 fr 1634.xml

### XML-RPC:

Repository system

CRUDops

### XQuery extension **functions**

- getFragment
- kwic

eXist

## Language

- technology

  Lucene language analyzers
- Donatus

### Indexes

- xml index
- Lucene fulltext indexes
  - en
  - fr

10.12.08, Josef Willenborg, MPIWG/MPDL, Page 3

# eXist heavy bugs

- after mistakenly trying an own developed trigger in a test collection
  - indexes (especially Lucene indexes) were corrupt
  - data was lost
  - huge log files are generated
- consequences / demands
  - be even more cautious with open software especially between "stable" releases (done)
  - backup all downloaded and used software (done)
  - store all own applications in version management system (to be done)
  - backup all data (done)
  - learn and use the restore process (done)
  - separate development and test server (done)

# eXist development with Eclipse project definition

- Import eXist with Lucene as project (existDev) with sources (own .classpath and .project, fetch missing libraries, ...)
- Build project
- Import Lucene and Lucene contrib sources into project
- Configure Jetty server, conf.xml, ...
- Develop own eXist extensions
  - e.g.: mpdl/extensions/modules/src
- Start eXist in project (debug mode)

# eXist with Lucene first experiments

- Lucene language analyzers in archimedes test collection
  - language specific subcollections of documents (with its own configuration)
  - used: en, de, fr, el, zh, nl
  - not yet used: Thai, CJK, Brazilian, cz, ru
- Java sources are available
- only simple analyzers
- de analyzer
  - query with \* and special characters (such as ö, ü, ä, ...): incorrect results
  - only simple implementation

• ...

# MPDL development first steps (1)

- first web GUI for archimedes test (mpdl-test:8080/archimedes/query.xql)
  - attribute query (done)
  - retrieve fragment between page breaks (done)
  - page presentations: image, text, xml (done)
  - fulltext queries: with and without language analyzers (done)
  - query collection specific (done)
    - e.g.: collection('/db/mpdl/de', '/db/mpdl/nl')
  - first integration into digilib (done)
- XQuery modules: own Java extensions
  - find words in sentences (first steps done)
  - get fragment between page breaks in big documents (to be done)
- Lucene: own language analyzers
  - integration into eXist (done)
  - improvement of the predefined analyzers (to be done: later)
  - design and implementation of analyzers for project important languages such as latin (to be done: later)

# Page presentations image, text, xml

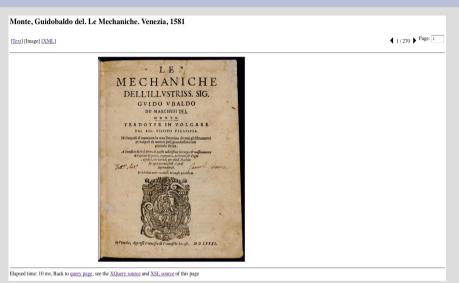

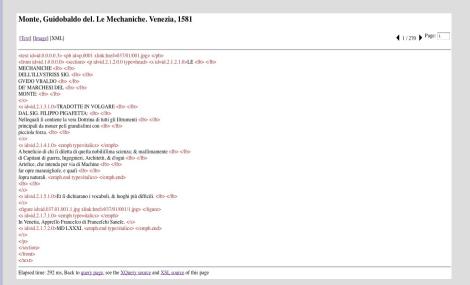

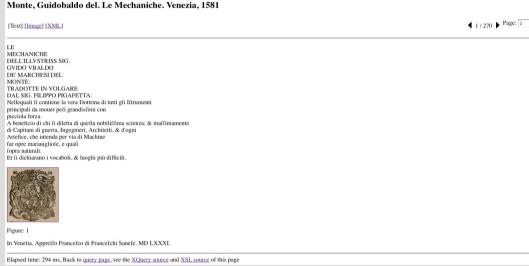

# MPDL development first steps (2)

- Interface to repository
  - as an open web interface
  - create document (started ...)
  - provide further operations (to be done early)
- technical specification: first draft (to be done)
- Separation of eXist instances (done)
  - "MPDL development" and "MPDL test" on one computer
  - ant scripts for deploying application from development to test server
- Move eXist instance "MPDL test" to server: xserve08 (to be done)

• ...

## Development environment

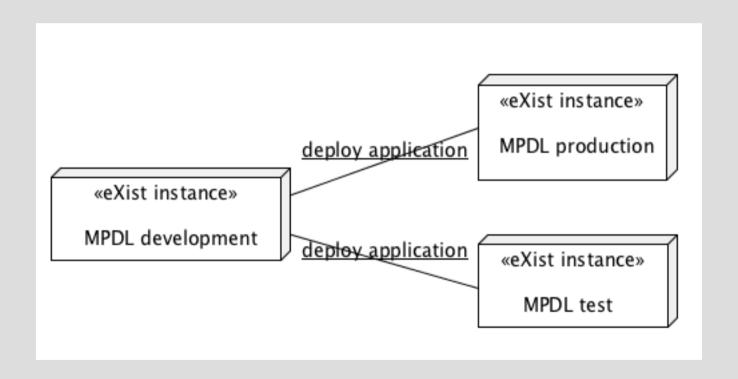